## **ACH Payments**

For ACH Templates, see separate ACH Payments using Templates guide

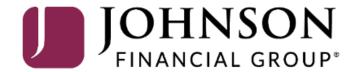

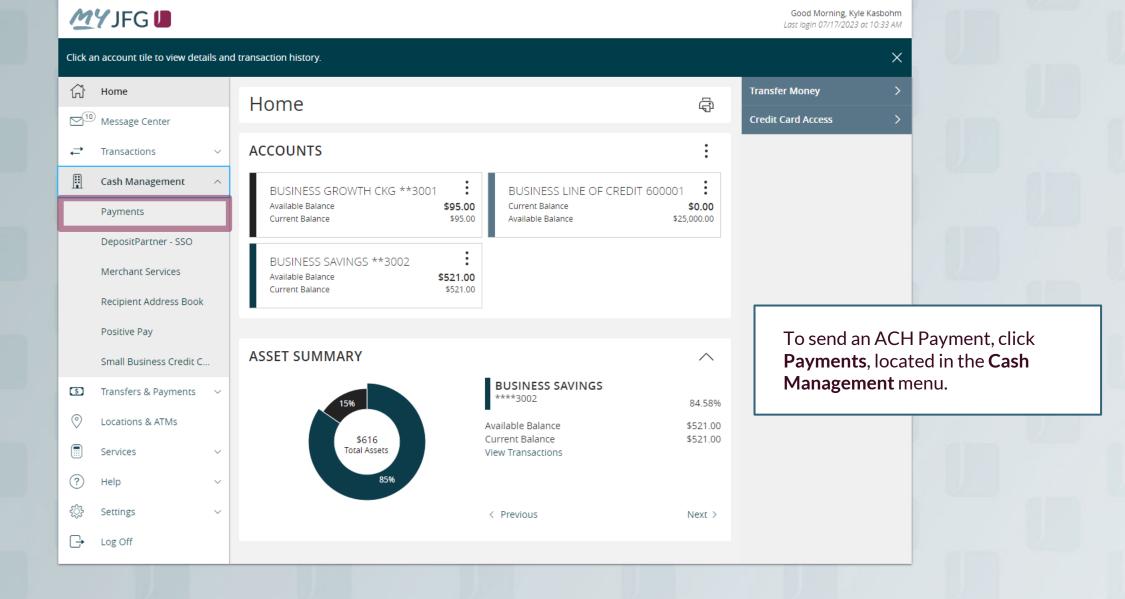

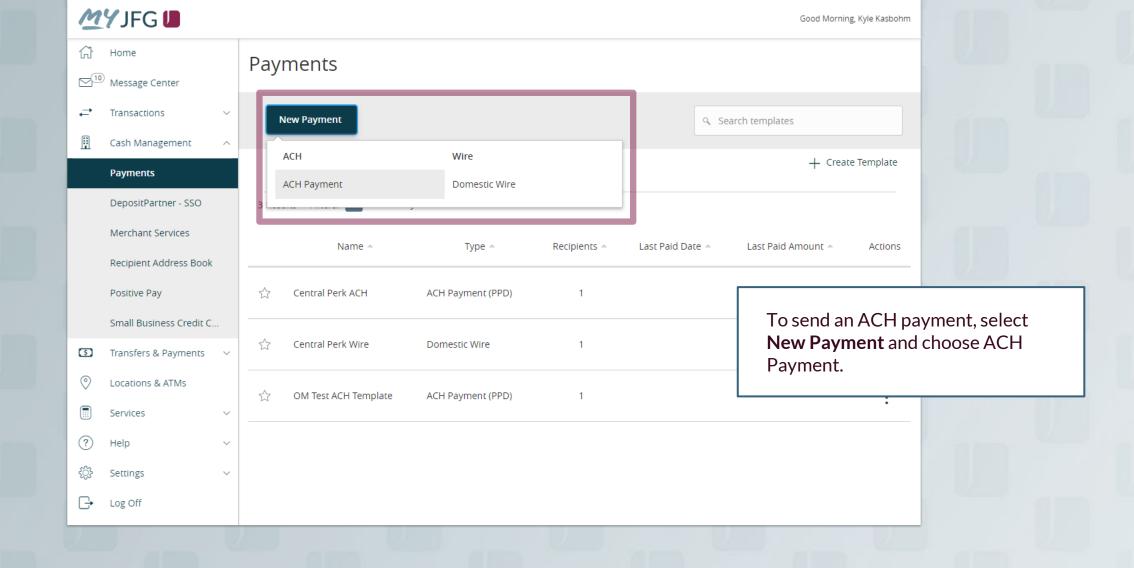

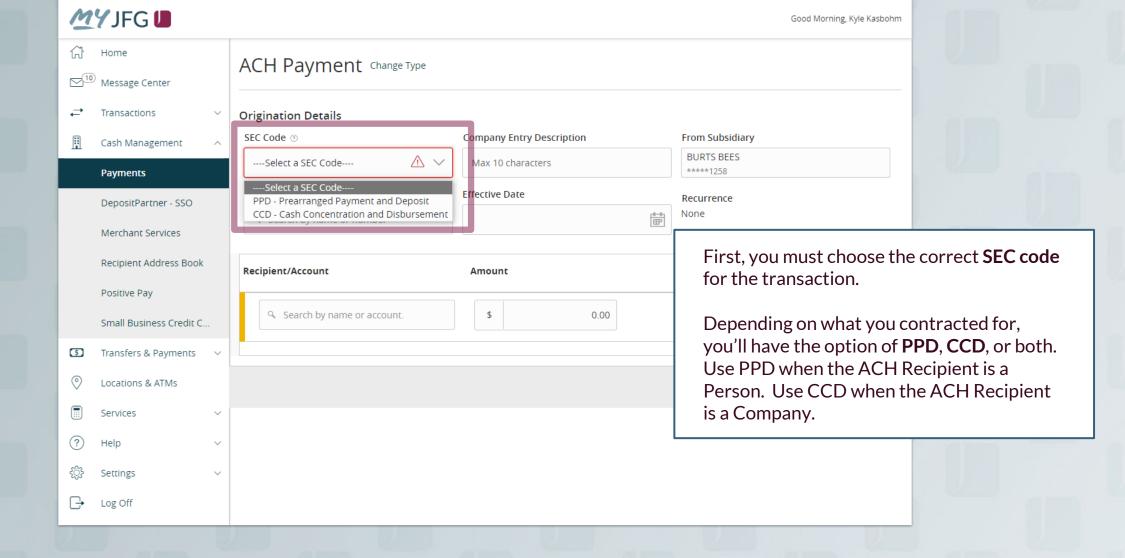

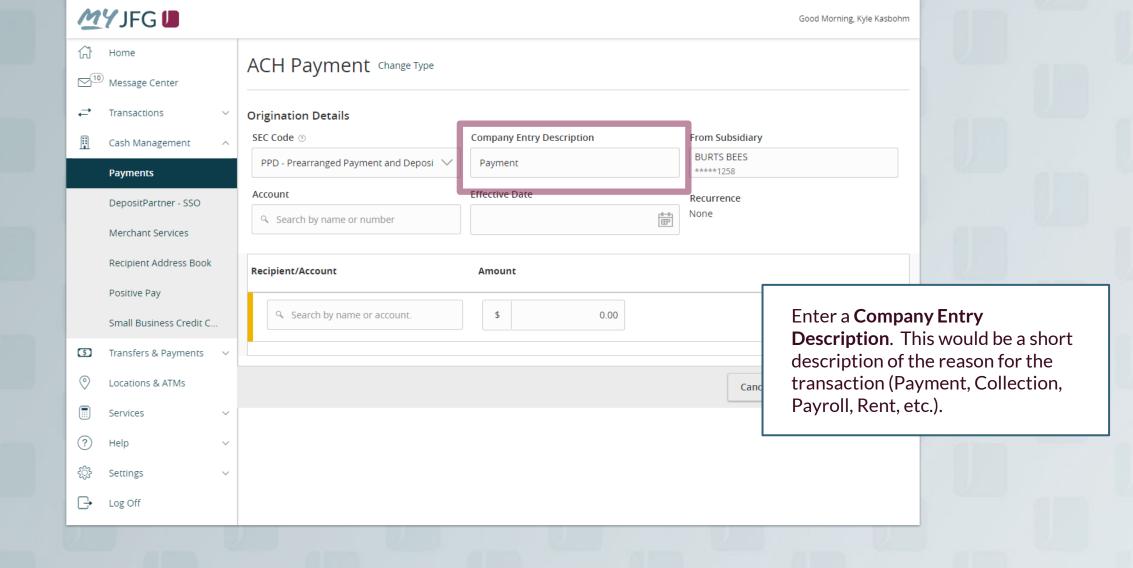

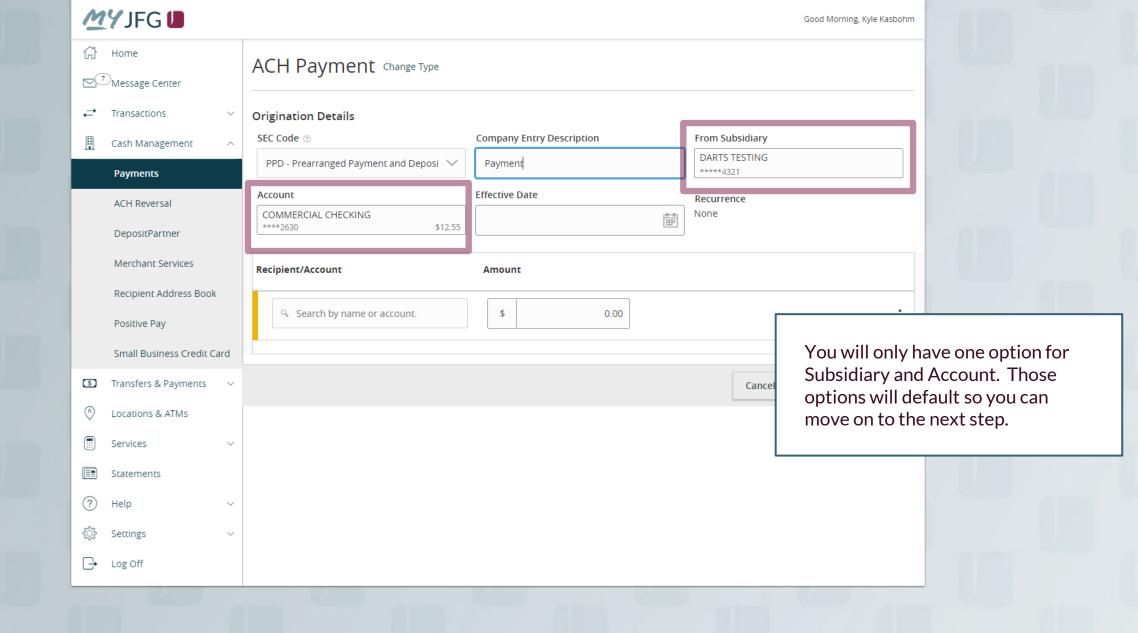

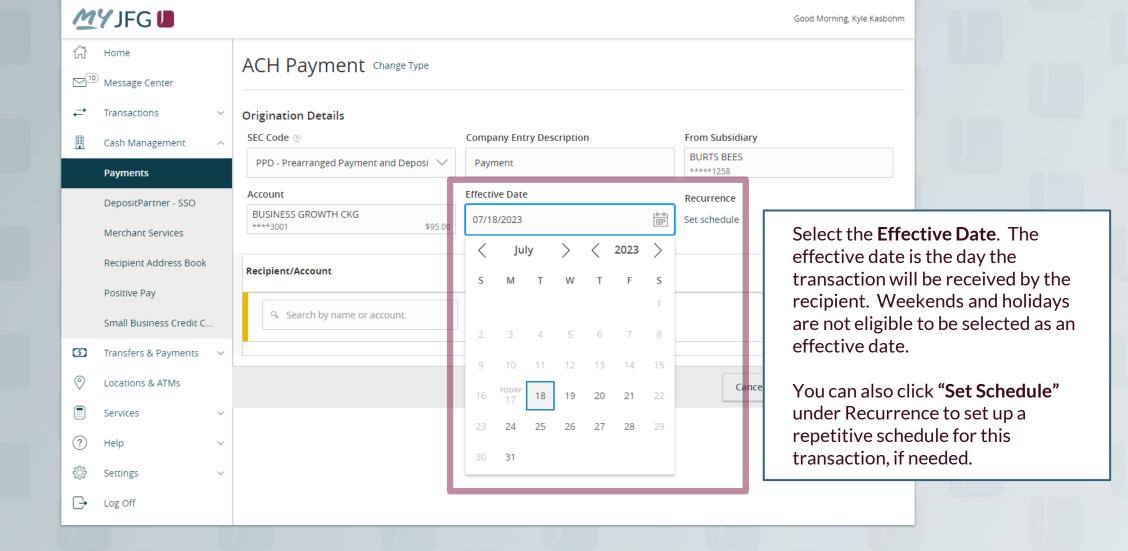

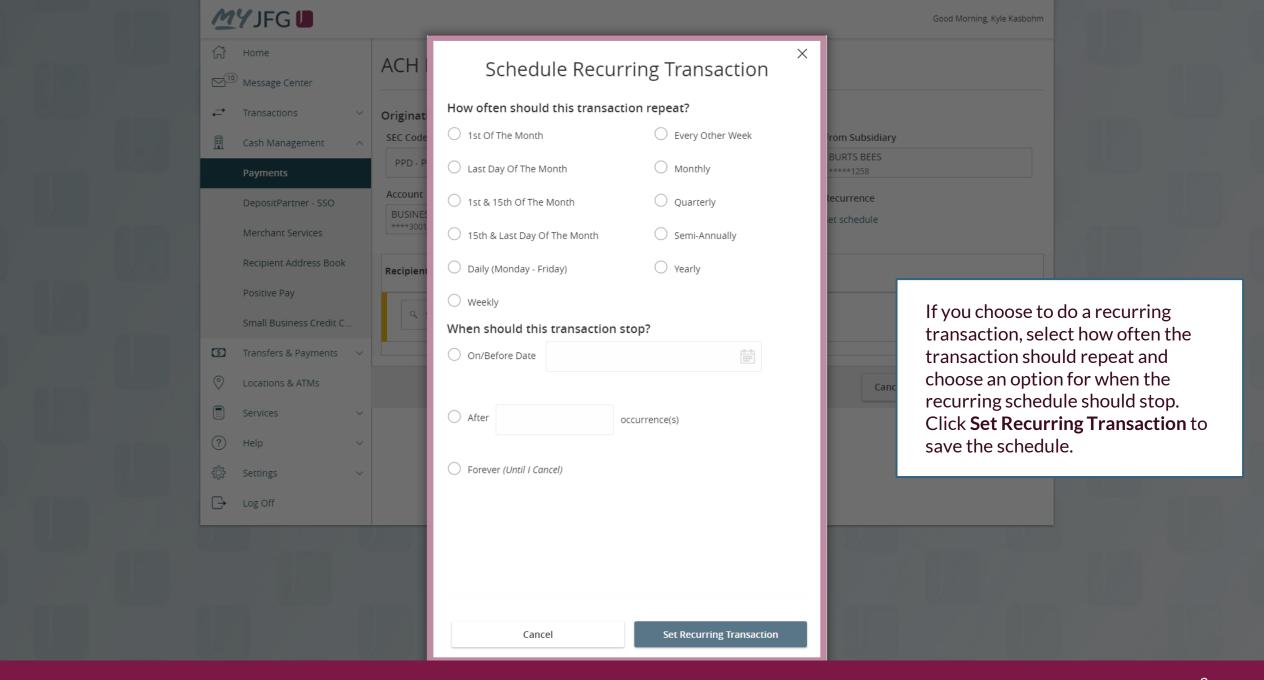

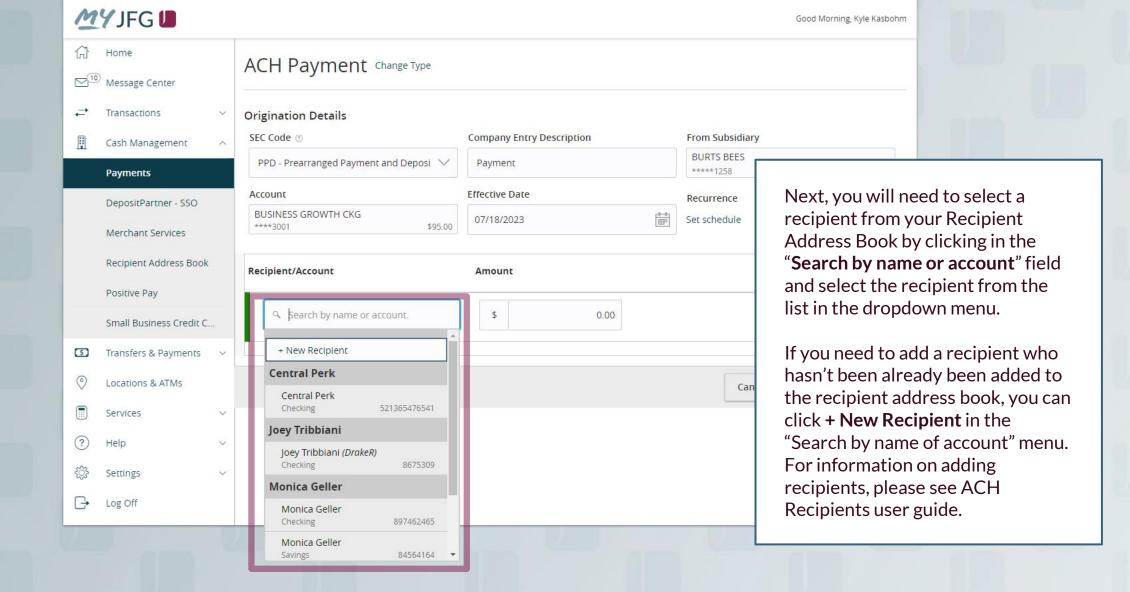

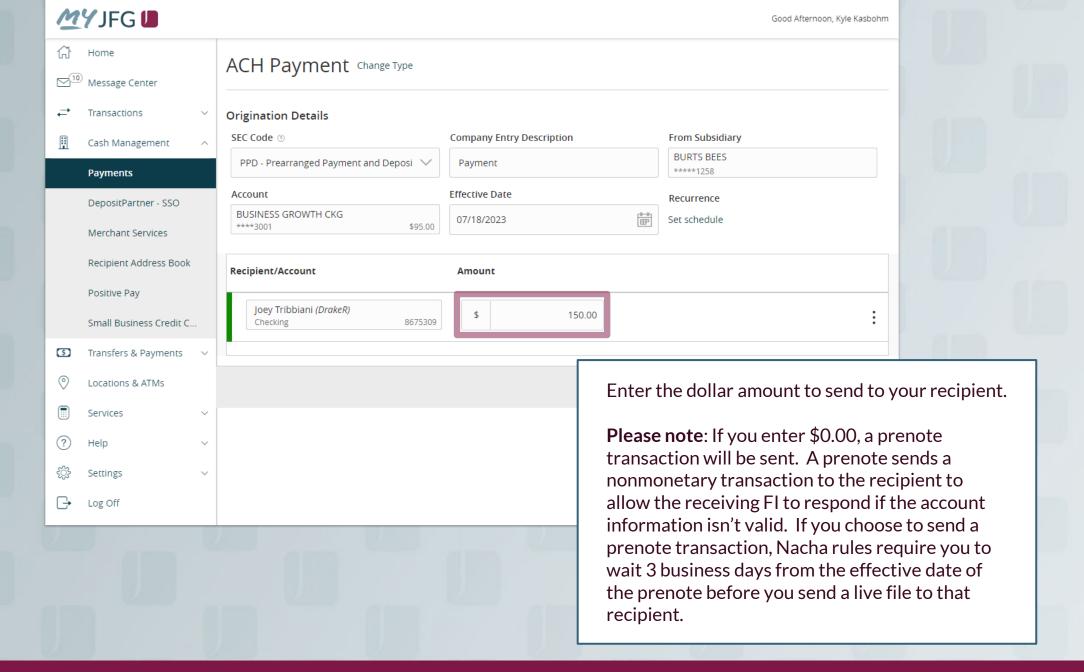

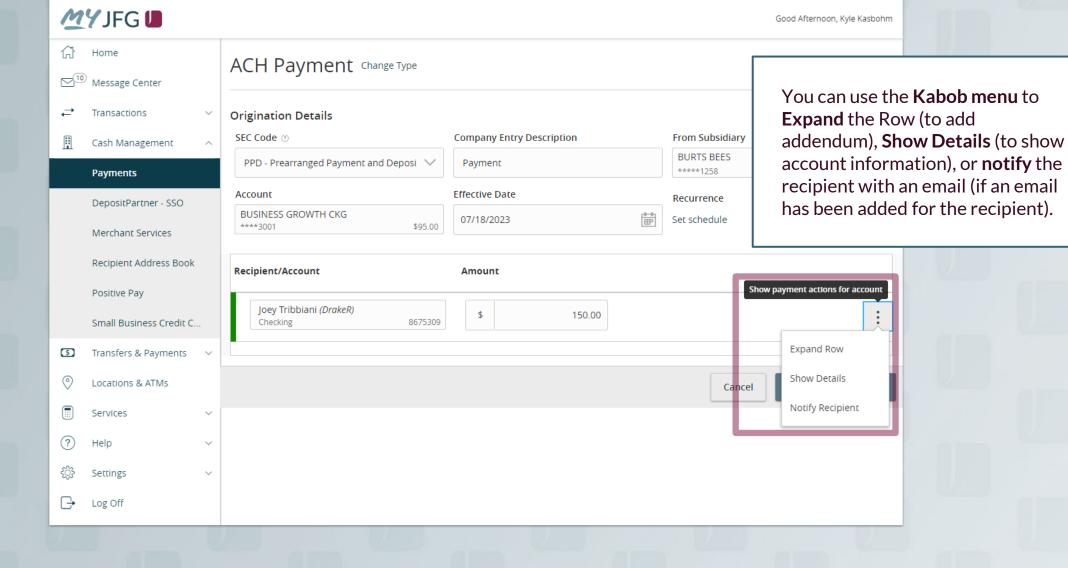

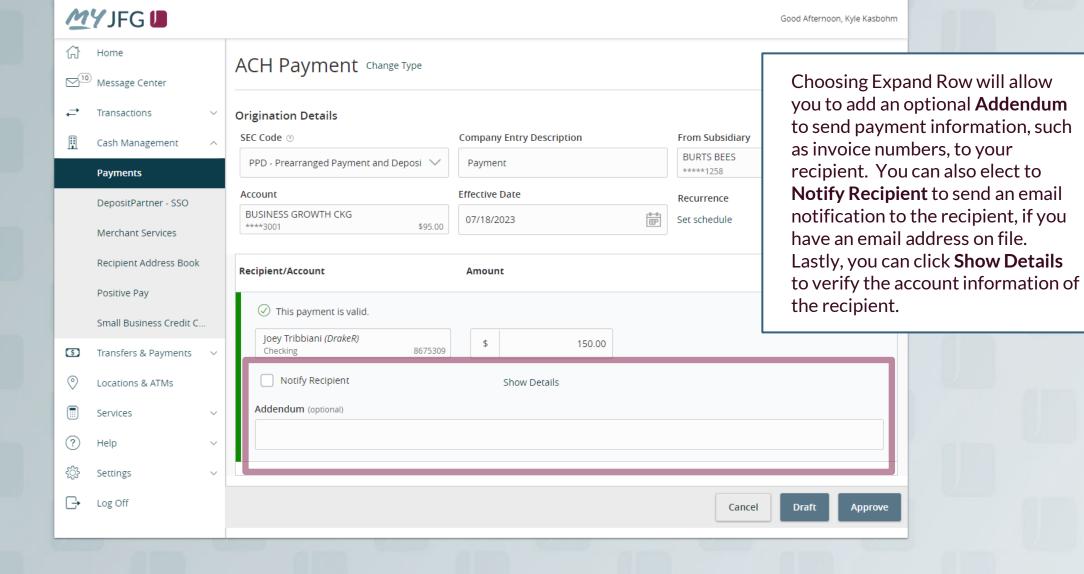

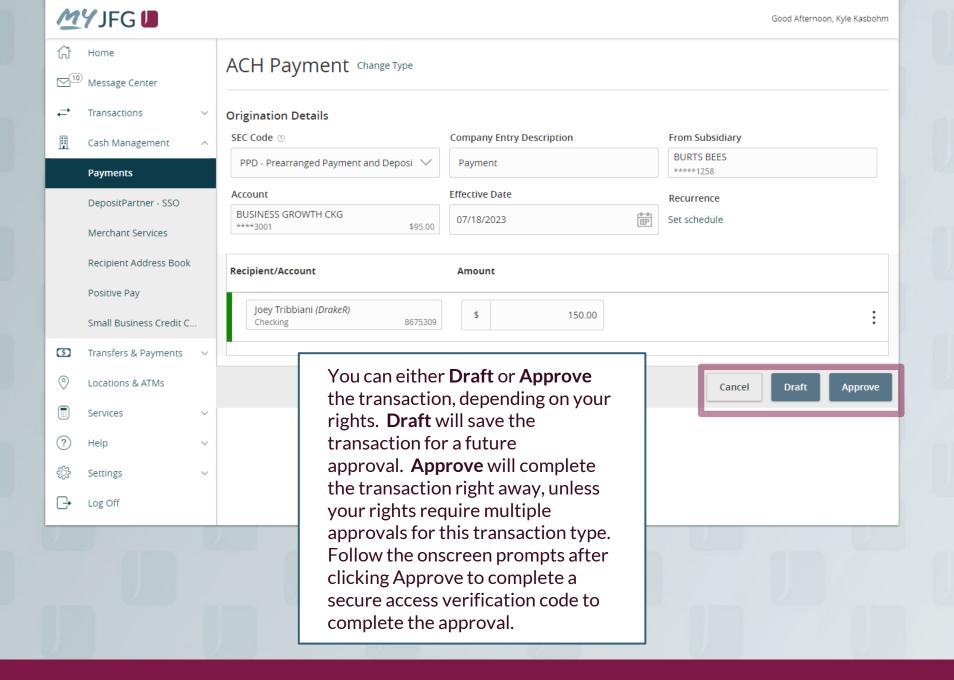

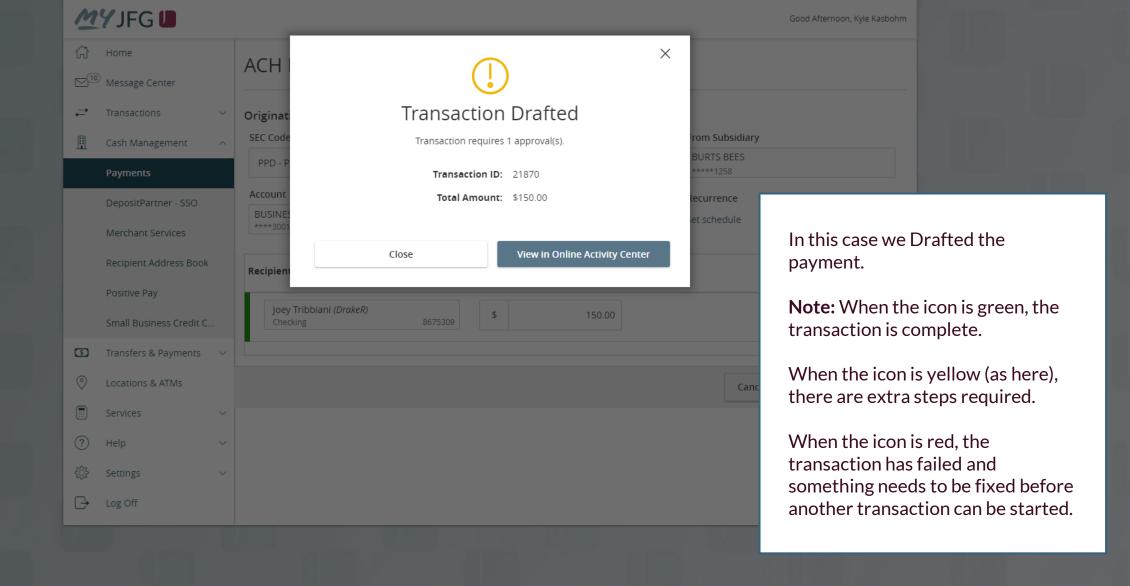

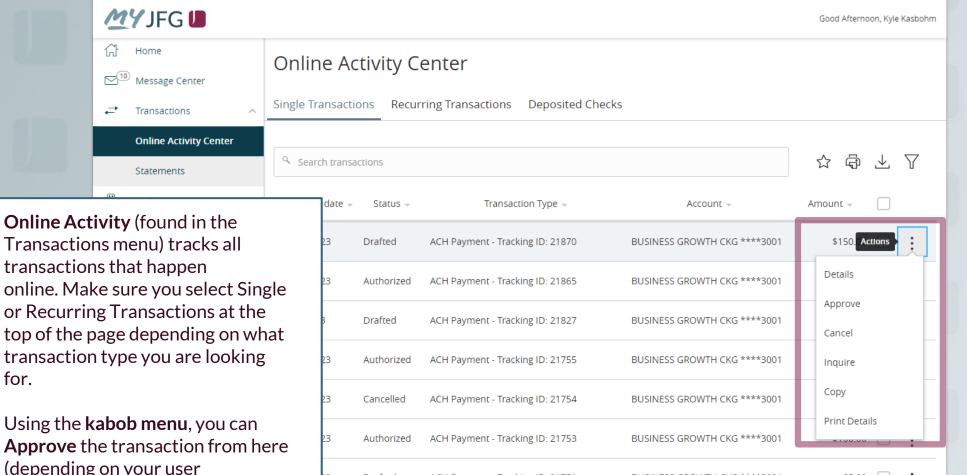

Using the **kabob menu**, you can **Approve** the transaction from here (depending on your user entitlements), amongst other actions.

for.

Depending on your entitlements, you may be able to approve or cancel transactions that were created by other users.

## Thank You

## Additional Resources and Support

For additional resources, including "how-to" guides, please visit our online Client Resources page at <a href="https://www.johnsonfinancialgroup.com/business/cash-management/client-resources/">https://www.johnsonfinancialgroup.com/business/cash-management/client-resources/</a>

If further support is needed, please call our Johnson Customer Support Center at 888.769.3796 (option 1, then option 2), send a message in the MyJFG Message Center to "MyJFG Business – Cash Mgmt Solutions" or by email at <a href="mailto:myjfgbusiness@johnsonfinancialgroup.com">myjfgbusiness@johnsonfinancialgroup.com</a>.

JohnsonFinancialGroup.com

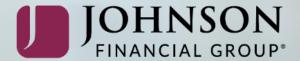